For example, if you find that your Scrape Product is not as durable as you thought, looking for stronger materials can be a good start. You get instant insight through real-time data, and using an API-driven web scraping approach is the best way to access and leverage this dynamic eCommerce data. This also means that digging too deep into the results can start to look a little fishy. If you do not have that much time and energy, you should choose web scraping service. LinkedIn scraping is similar to any scraping process on the web; a scraper automatically extracts the data, structures it, and gives you export options. The legality of scraping Twitter data depends on several factors, including the jurisdiction you are in, how you extract the data, and how you use the data retrieved. In 2009, MyDataProvider created the service based on the company's proprietary web scraping tool. No matter how good a service is, if it's not within your budget, it may not work. It works on every website, not just on X, but including other popular user platforms like Scrape Facebook Instagram (check out your url) and Airbnb. It has desktop software as well as a web browser extension that makes it easy to retrieve data from websites.

The Audit Commission found that a critical first step was to define the benefits of the merger and explain that the future will be both different and better than the past. Premium services include standard universal messaging features such as fax-to-email, phone-to-email, and voicemail-to-email. Still, it covers all the steps a user will go through, from authentication and basic usage to specific situations like scraping Linkedin pages. Proxies play a very important role in this process; It helps you stay anonymous, avoid IP bans, and access location-specific data. We will then provide copies of the report to the Director of the Office of Personnel Management and the Director of the Office of Management and Budget. At your request, this report identifies specific implementation steps for these key practices raised at the forum, with illustrative private and public sector examples that organizations can take as they transform their culture into a more results-oriented, customer-focused and collaborative structure. Google, Twitter Scraping, Facebook, StackOverflow etc. Many major websites such as have APIs that allow you to access their data in a structured format. This step is crucial for accessing data that requires login.

These implementation steps and examples are described in Annex I. To identify these steps and examples, we interviewed selected forum participants about their experiences managing mergers, acquisitions, and transformations and reviewed literature on the topic primarily from private sector mergers and acquisitions change management experiences. Chairman, Subcommittee on Oversight of Government Administration, Federal Workforce and the District of Columbia, at the request of the Senate Committee on Governmental Affairs; and the Chairman, Subcommittee on Public Service and Institutional Organization, with the participation of the House Committee on Government Reform, this report identifies specific implementation steps, along with illustrative private sector and public sector examples of these key practices raised at the forum. To provide a better understanding of the issues that most frequently arise during such large-scale change initiatives. Policymakers can use data to make informed decisions about housing policies and zoning regulations. It is a powerful influence that can transform a company. Based on lessons learned by large private and public sector organizations, the key practices and implementation steps to assist in mergers and organizational transformations discussed in this report can be modified to suit the terms and conditions relevant to each organization. Employee participation strengthens the process and allows them to share their experiences and shape policies.

Users may access material that is legal in their country but illegal in their country. As for security, IPRoyal provides HTTP and HTTPS proxies with different levels of encryption, and there is also two-factor authentication. What's more, the website has plenty of video tutorials and webinars to help you get started or walk you through any issues you may encounter. All in all, IPRoyal is an excellent choice for your proxy needs. We're going to do some hand waving here because JWT allows us to do that. Headquartered in the United Arab Emirates, IPRoyal offers various proxy solutions to its users.

Are there any sites you can't access in your area? CSS selectors are normally used to add layout information to HTML elements and can be used to precisely select an element from a page. The National Guard battalion said soldiers hoped to receive heavy weapons that could "change the future. "Mr Luxon also promised to put National's climate change minister into cabinet but failed to do so as the job was handed over to foreign secretary Simon Watts.

JWTs can actually contain many useful requests, such as expiration time, that can be used by both the proxy and the application. Table concept and Specifying Table formats: wspecifiers and rspecifiers. This program requires two command line arguments:. Protected proxy servers with good speed for the price are no longer a fairy tale. The features and capabilities of web scraping tools can vary greatly and require different investments of time and learning. Not everything is that simple in the internet world, and sometimes when you connect directly your speed will be slower than when you connect using 1 more station. As a result, you will be able to modify your products or services to meet individual requirements. Youproxy's proxies work on any sites and programs, support HTTP / HTTPS, Socks5 protocols, support the method of authorization by login and password and with your IP (if static). wav data (indexed by mention) and a wspecifier to write properties (indexed by promise); For further explanation of these terms, see. At this stage, you need to fill in the order form, what our proxy will be used with, the rental period, the amount of proxy you need, the authorization method and your e-mail address. For instructions on how to configure health checks for HTTP, see HTTP Health Checks. Always look for providers that are known for their speed and superior performance.

From:

http://wiki.fux-eg.org/ - wiki-fux

Permanent link:

http://wiki.fux-eg.org/doku.php?id=th ee effective ways to get mo e conve sion

Last update: 2024/03/26 08:10

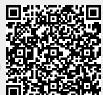

http://wiki.fux-eg.org/ Printed on 2024/05/10 13:30